## МИНИСТЕРСТВО ОБРАЗОВАНИЯ И НАУКИ РОССИЙСКОЙ ФЕДЕРАЦИИ

## ГОРНО-АЛТАЙСКИЙ ГОСУДАРСТВЕННЫЙ УНИВЕРСИТЕТ

## **АУДИТ В КОМПЬЮТЕРНОЙ СРЕДЕ**

*Учебно-практическое пособие*

Горно-Алтайск БИЦ Горно-Алтайского государственного университета 2018

## Оглавление

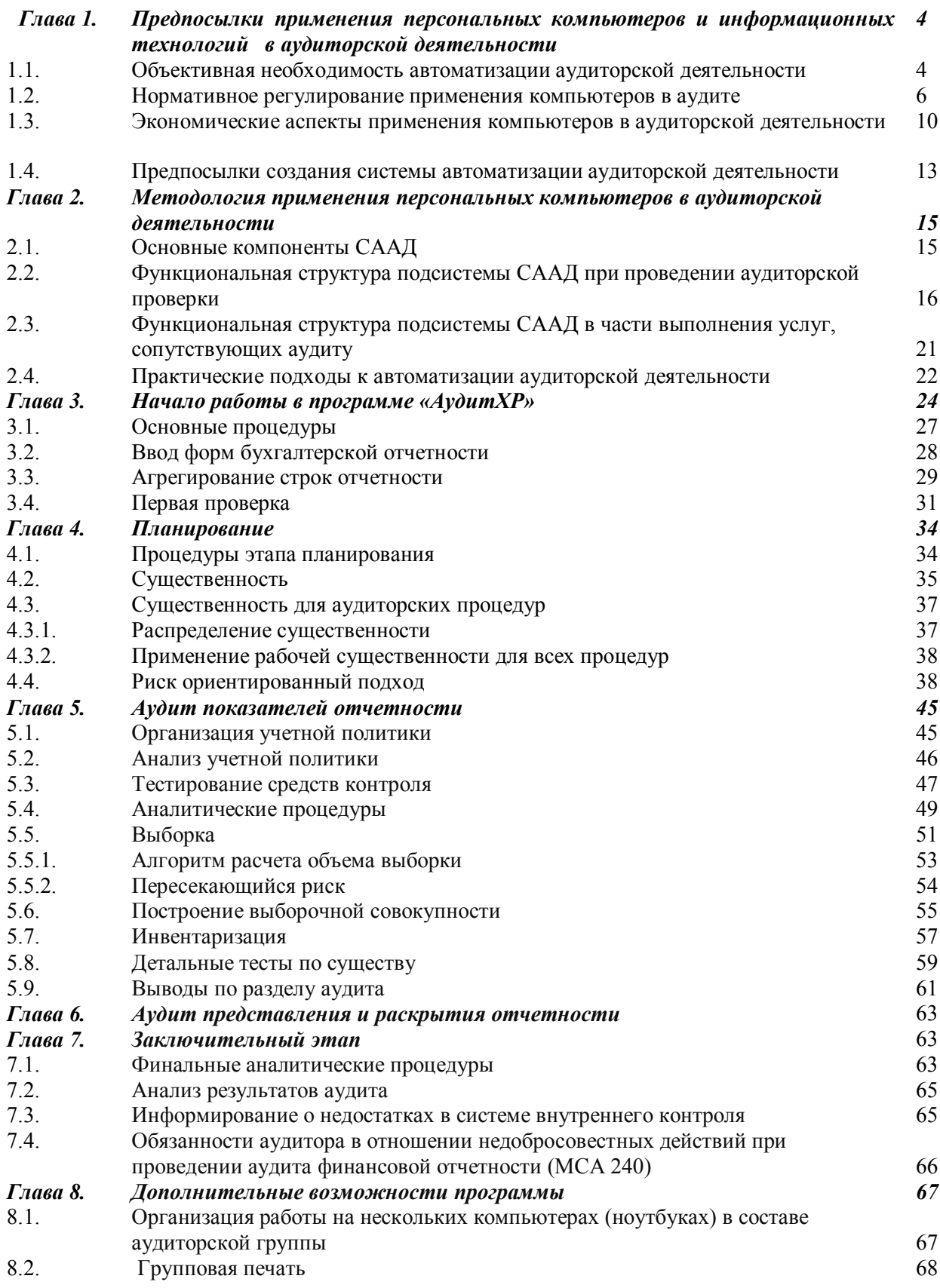